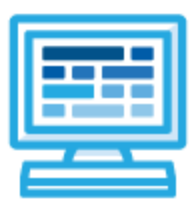

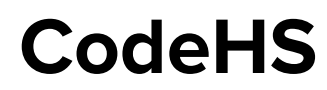

# **Web Design Course Syllabus Picasso: One Year for High School (140 contact hours)**

# **Course Overview and Goals**

In today's world, web pages are the most common medium for sharing ideas and information. Learning to design websites is an incredibly useful skill for any career path.

The CodeHS Web Design course is a project-based course that teaches students how to build their own web pages. Students will learn the languages HTML and CSS, and will create their own live homepages to serve as portfolios of their creations. By the end of this course, students will be able to explain how web pages are developed and viewed on the Internet, analyze and fix errors in existing websites, and create their very own multi page websites. Students will learn the foundations of user interface design, rapid prototyping and user testing, and will work together to create professional, mobile responsive websites.

**Learning Environment:** The course utilizes a blended classroom approach. The content is fully web-based, with students writing HTML and CSS in the browser. Teachers utilize tools and resources provided by CodeHS to leverage time in the classroom and give focused 1-on-1 attention to students. Each unit of the course is broken down into lessons. Lessons consist of video tutorials, short quizzes, example web pages to explore, and web design exercises in which students develop and publish their own web sites.

**Development Environment:** Students write HTML and CSS code in the browser using the CodeHS online editor. Classes can choose to write code using either blocks or text. Due to the fact that different browsers treat HTML and CSS differently, we highly recommend that all student computers use an up-to-date version of the Chrome browser. You can download an up-to-date version of Chrome for free here: <https://www.google.com/chrome/browser/>

**Quizzes:** Each lesson includes at least one formative short multiple choice quiz. At the end of each unit, students take a summative multiple choice unit quiz that assesses their knowledge of the concepts covered in the unit.

**Prerequisites:** There are no official prerequisites for the CodeHS Web Design course. The course is designed for complete beginners with no previous background in computer science. The course is highly visual, dynamic, and interactive, making it engaging for new students. In the broader course pathway, the Web Design course is a great starting place. However, students that have taken other CodeHS courses will be able to apply concepts learned in earlier courses to Web Design, making Web Design a great second or third course in the pathway.

**More information:** Browse the content of this course at <https://codehs.com/course/1939>

## **Course Breakdown**

#### **Unit 1: Getting Started - What is the Web? (1 week/5 hours)**

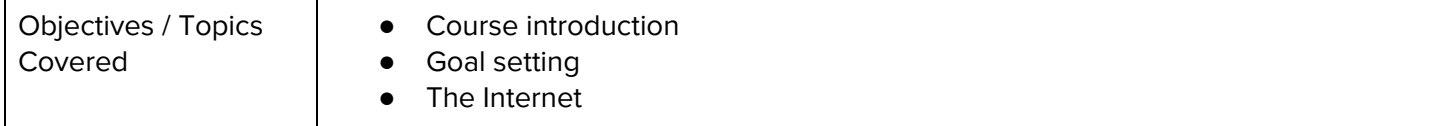

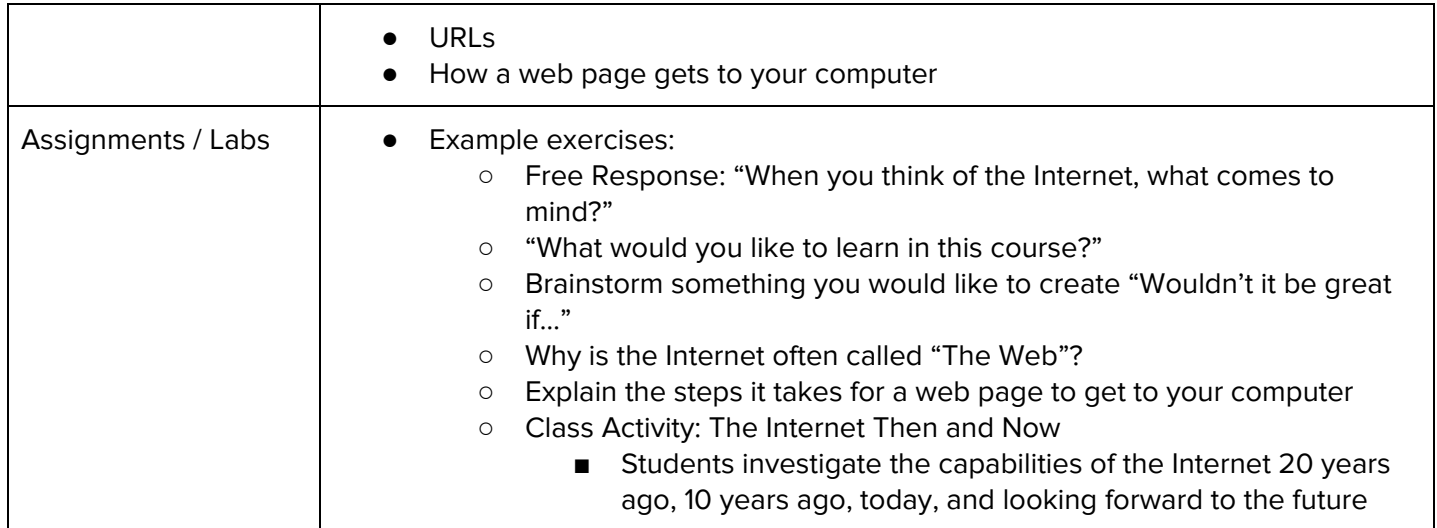

#### **Unit 2: HTML - Structuring Websites (3 weeks/15 hours)**

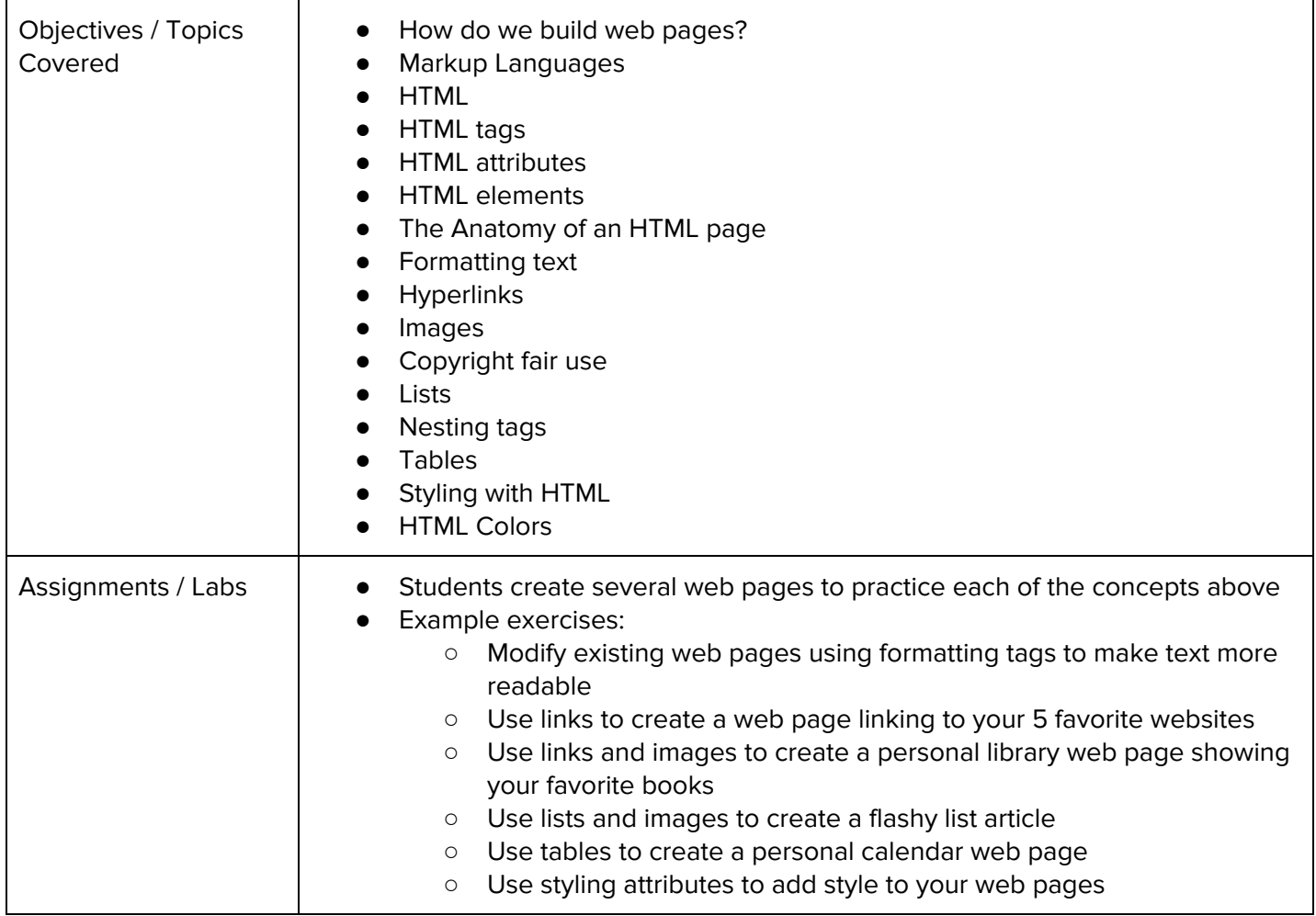

#### **Unit 3: CSS - Styling Websites (2 weeks/10 hours)**

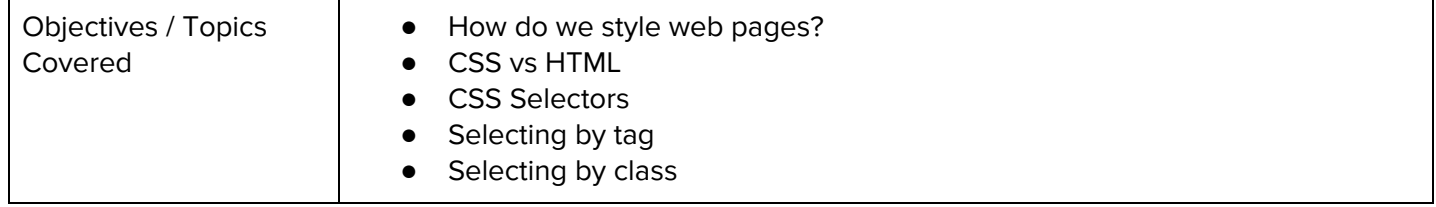

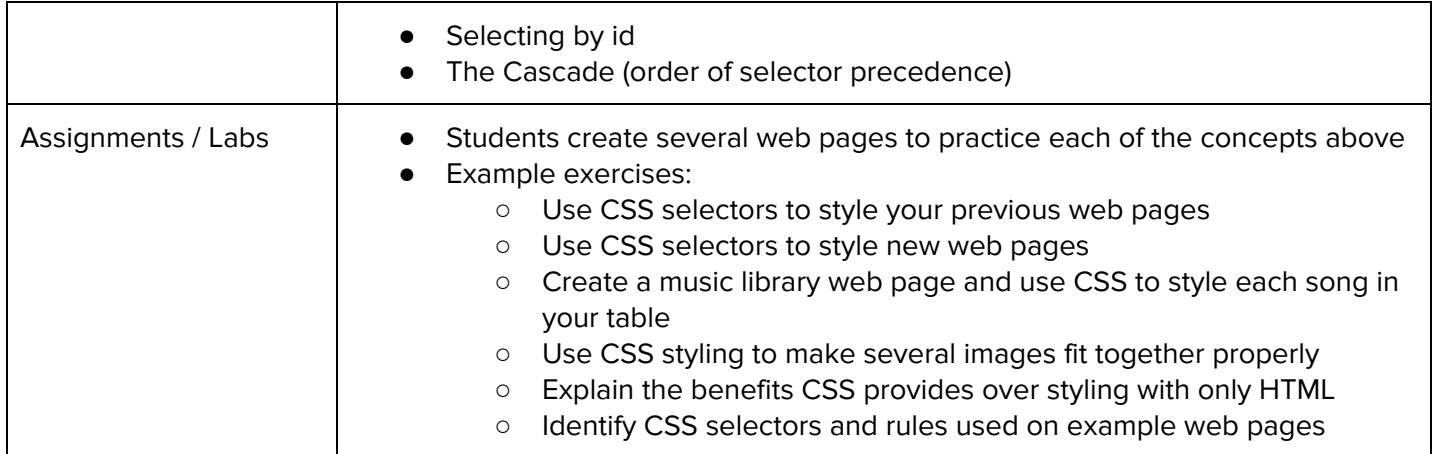

#### **Unit 4: Project - Create Your Homepage (1 week/5 hours)**

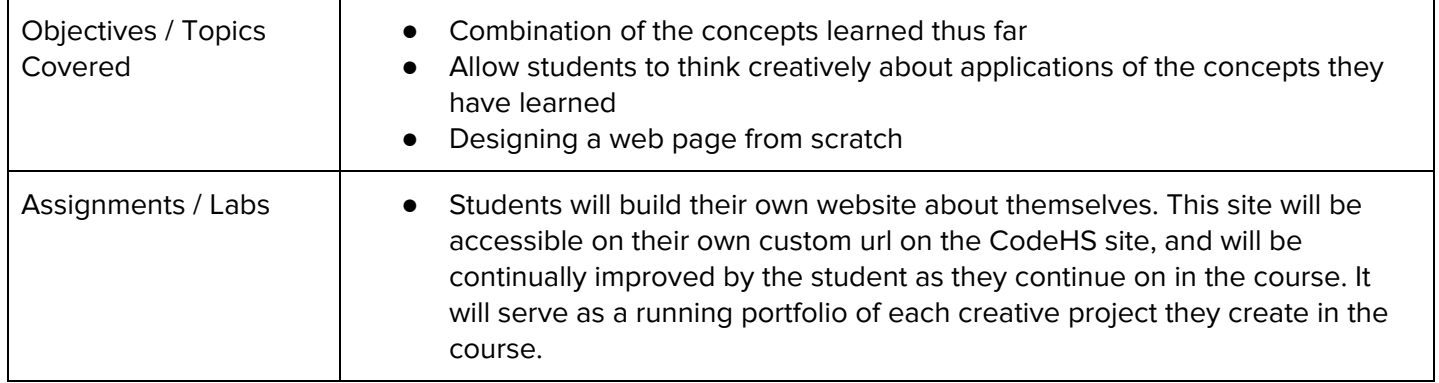

#### **Unit 5: Advanced HTML and CSS (6 weeks/30 hours)**

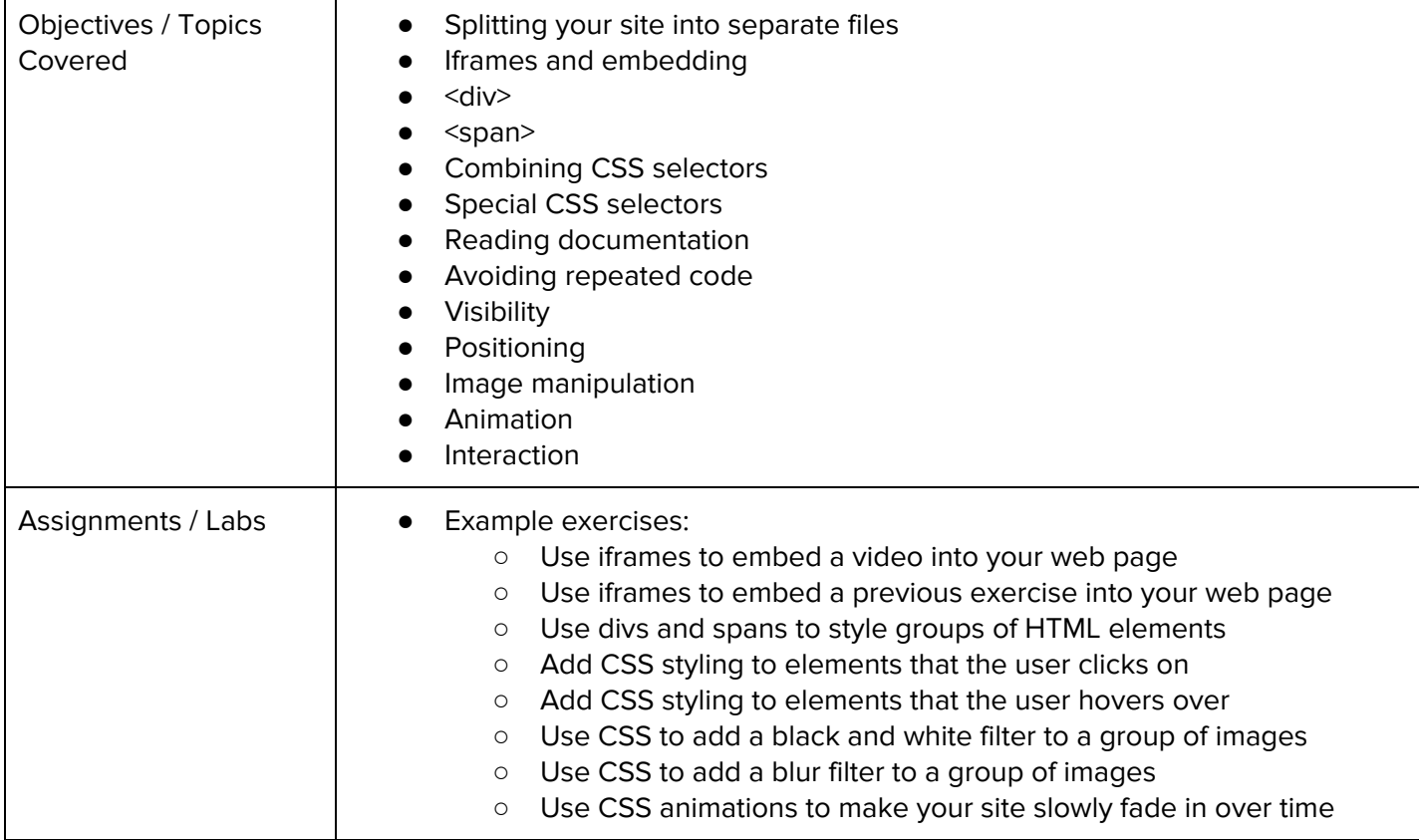

#### **Unit 6: Project: Tell a Story (2-3 weeks/10-15 hours)**

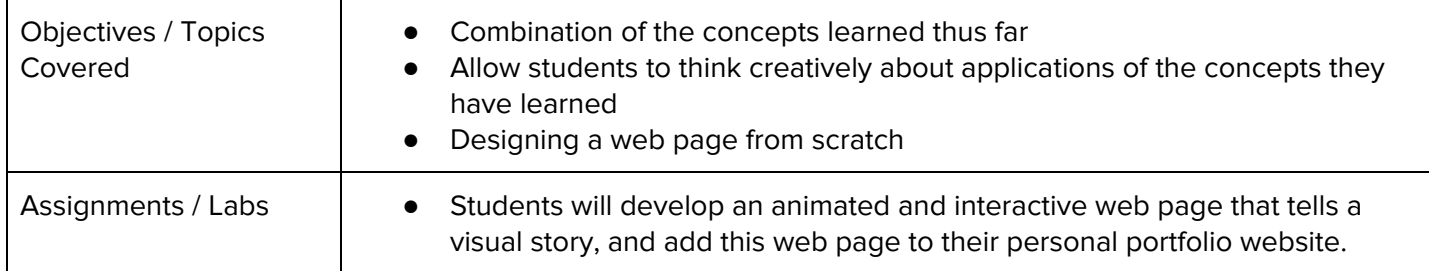

#### **Unit 7: Bootstrap (5 weeks/25 hours)**

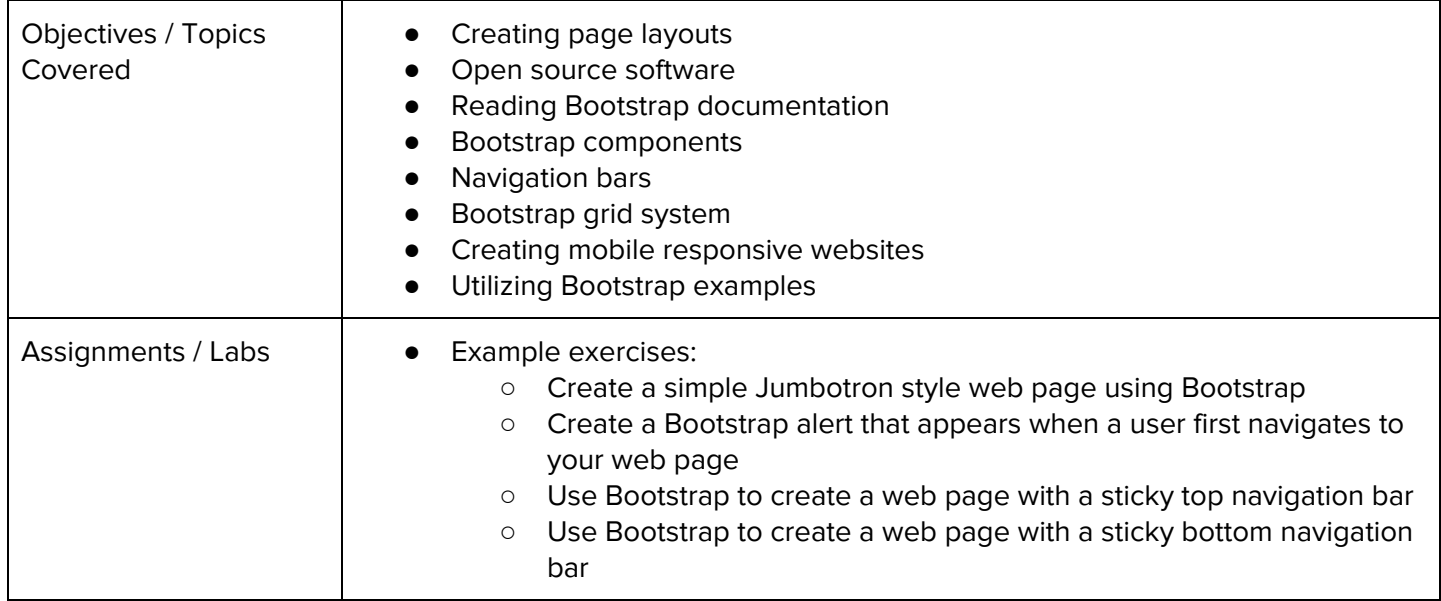

#### **Unit 8: Bootstrap Project (2 weeks/10 hours)**

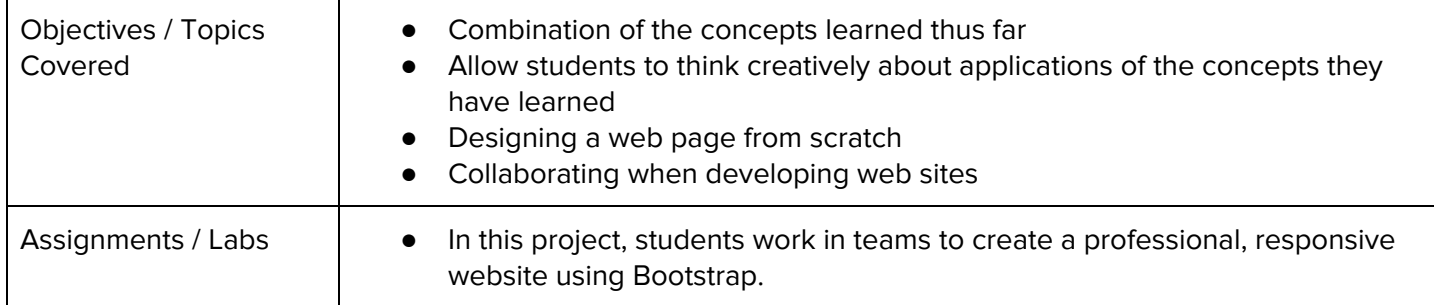

#### **Unit 9: Designing User Interfaces (3 weeks/15 hours)**

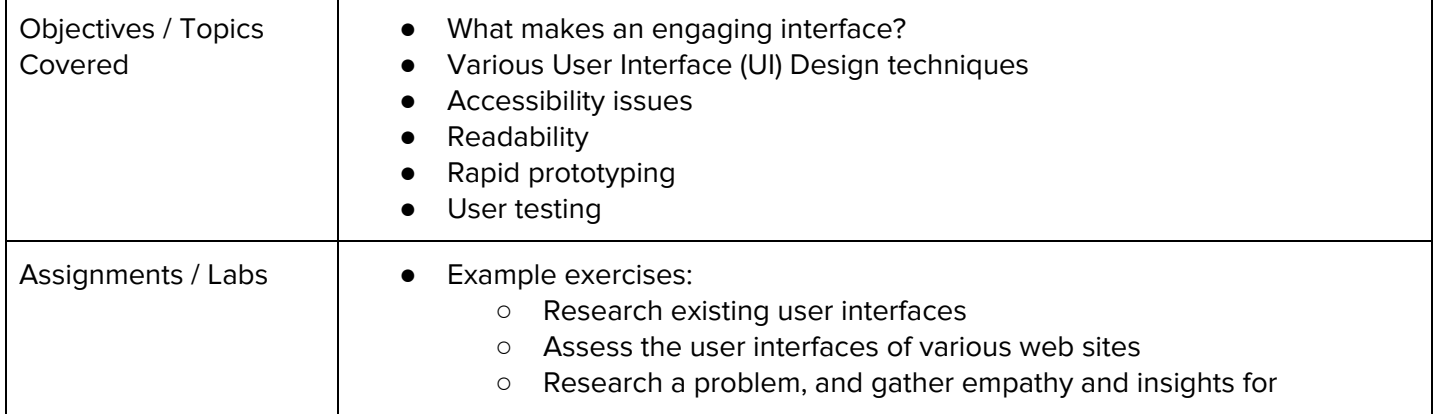

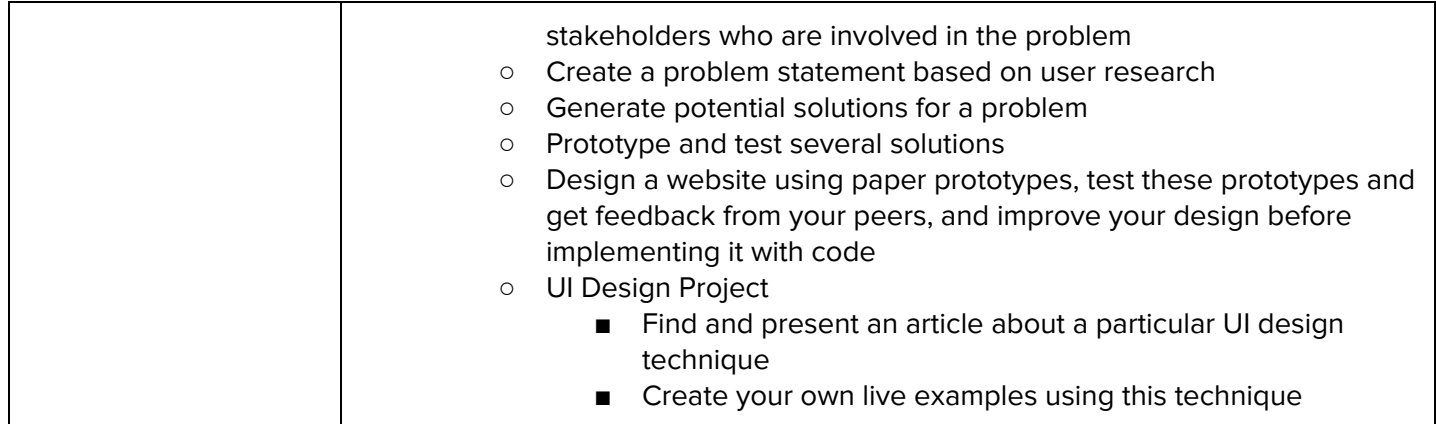

#### **Unit 10: Final Project (2-3 weeks/10-15 hours)**

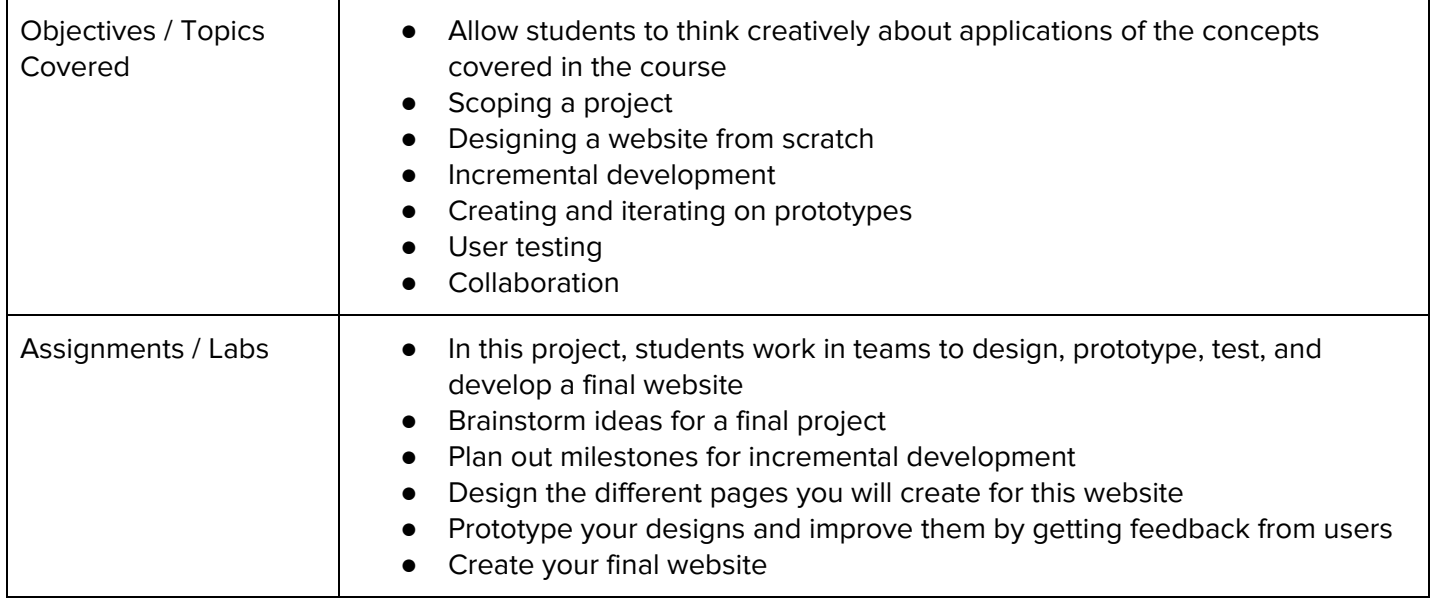

# **Optional Supplemental Materials (Remainder of school year)**

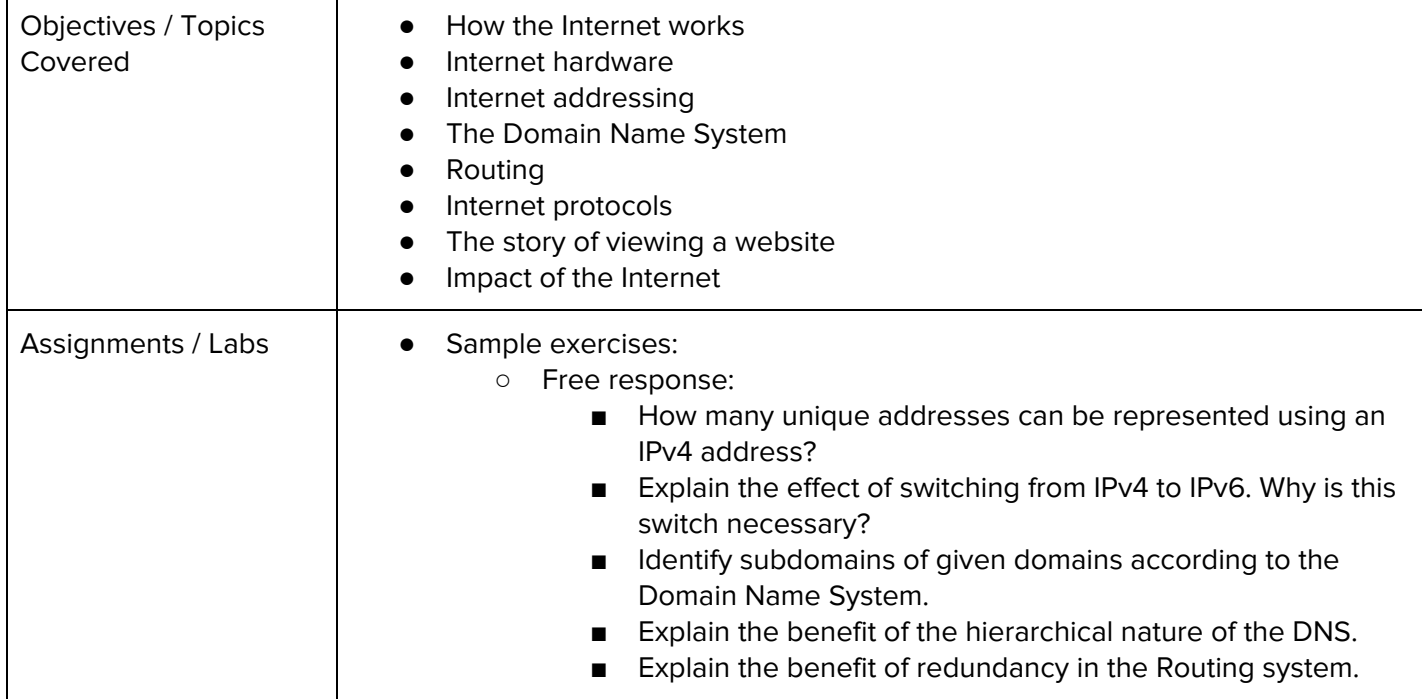

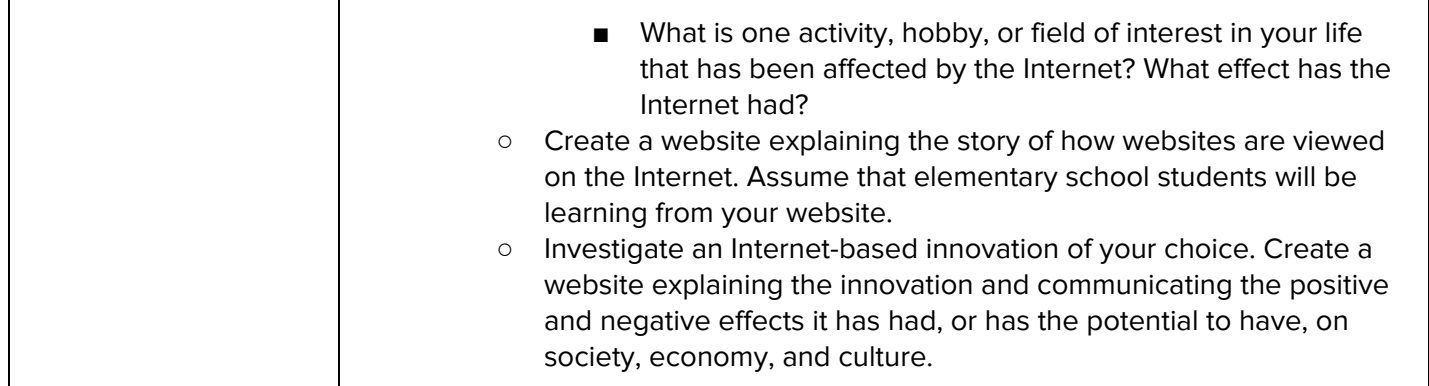

### **Supplementary Unit Guide:**

These units can be used during the course for added practice or after the course has been completed for further review.

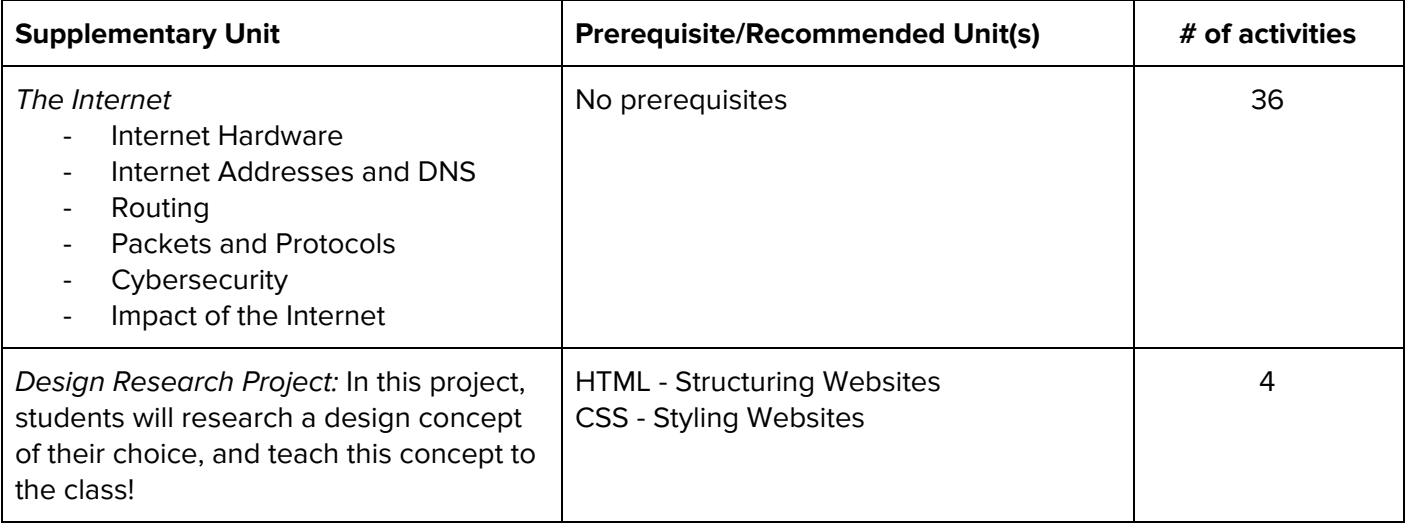